# **К 85-ЛЕТИЮ ДЕНДРАРИЯ ГОРНОТАЕЖНОЙ СТАНЦИИ ДВО РАН**

**© 2021 г. А. С. Коляда1,\*, Н. А. Коляда2,\*\*, А. Н. Белов3,\*\*\***

*1 Приморская государственная сельскохозяйственная академия Пр. Блюхера, 44, Уссурийск, 692510, Россия*

*2 Федеральный научный центр биоразнообразия наземной биоты Восточной Азии ДВО РАН Пр. 100-летия Владивостока, 159. Владивосток, 690022, Россия*

*3 Дальневосточный федеральный университет*

 *п. Аякс 10, Владивосток, о. Русский, 690922, Россия*

*\*e-mail: a.s.pinus@mail.ru;*

*\*\*e-mail: Kolyada18@rambler.ru*

*\*\*\*e-mail: belov\_an13@mail.ru*

Поступила в редакцию 10.05.2021 г. После доработки 31.05.2021 г.

Принята к публикации 01.06.2021 г.

Дендрарий Горнотаежной станции ДВО РАН является одним из старейших интродукционных центров на Дальнем Востоке России. Созданный в 1935 г., в настоящее время он располагает коллекцией древесных и травянистых растений северного полушария, насчитывающей 1022 вида. Наибольшее видовое разнообразие характерно для таких родов, как шиповник (39 вид), жимолость (33), боярышник (31), барбарис (31). Посадки охватывают площадь в 50 га и распределены по 23 участкам, располагающимся в окружении дубовых лесов. Дендрарий Горнотаежной станции играет важную роль в сохранении биологического разнообразия и экологическом образовании населения юга Дальнего Востока России.

*Ключевые слова:* интродукция растений, дендрарий, Дальний Восток России, Горнотаежная станция ДВО РАН

**DOI:** 10.31857/S0006813621090088

В 2020 г. исполнилось 85 лет со времени образования одного из старейших интродукционных центров Дальнего Востока России – дендрария Горнотаежной станции Дальневосточного отделения Российской академии наук (ГТС).

Его создание пришлось на нелегкие годы восстановления народного хозяйства после окончания Гражданской войны и иностранной интервенции, когда одной из важнейших задач, стоявших перед местными органами власти, было изучение природных ресурсов региона, в том числе растительных.

Знаковым событием этого времени стало создание на Дальнем Востоке филиала Академии наук. Первым академическим учреждением на дальневосточных рубежах страны стала ГТС, образованная в 1932 г. по инициативе известного русского ботаника академика В.Л. Комарова (Kolyada A., Kolyada N., 2012). В этом же году она вошла в состав Дальневосточного филиала Академии наук (Fisenko, 1998), в создании которого также непосредственное участие принимал В.Л. Комаров.

База станции, организованной на основе Ботанического кабинета Южно-Уссурийского отделения Русского географического общества, расположилась в южной части Приморья, в с. Кондратенково (ныне с. Кондратеновка Уссурийского городского округа) (Kolyada et al., 2015; Kolyada, 2018). Кроме нее ГТС имела исследовательские участки, на которых производились полевые работы – на территории будущего Уссурийского заповедника и в урочище "Кривой Ключ", которое раскинулось в отрогах гор Пржевальского в тридцати километрах от г. Никольска-Уссурийского (ныне г. Уссурийск).

Одним из прикладных направлений работы Горнотаежной станции стало выращивание саженцев древесных растений для создания лесозащитных полос и лесоразведения (Kolyada, 1995). Остро стоял и вопрос озеленения населенных пунктов Дальнего Востока. Для выяснения особенностей культуры и агротехники местных и интродуцированных растений в 1935 г. на Кривом Ключе (место будущего расположения ГТС, куда она переместилась в 1936 г.) был заложен дендрологический питомник (Vorob'yov et al., 1938). Опытно-исследовательский участок на Кривом ключе вел свою историю с 1926 г., когда предшественник ГТС Южно-Уссурийское отделение РГО, получив долгосрочную ссуду от Дальсельхозбанка, приобрело несколько пасек и приступило к строительству на землях Никольск-Уссурийского лесничества пчеловодного хутора на 500 пчелиных семей.

В отчете станции за 1935 г. говорится: "Заложены дендрологический и травянистых растений питомники площадью в 250 кв. метров, на которых высеяно 670 видов растений, полученных путем обмена от различных научных учреждений нашего Союза и заграницы".

Работы на дендрологическом питомнике осуществлялись под началом Т. В. Самойловой. Научное руководство в первые годы существования питомника осуществляли ботаники Я.Я. Васильев (1935–1939 гг.) и Б.П. Колесников (1941– 1946 гг.) (Samoilova, 1958). Был налажен обмен семенами с различными ботаническими учреждениями, как страны, так и мира. Любопытно, что списки семян, предлагаемых для обмена Горнотаежной станцией, фигурировали в качестве приложения к издававшемуся в г. Владивостоке "Вестнику Дальневосточного филиала Академии наук".

В 1936 г. площадь питомника увеличилась до четверти гектара (Vorob'yov et al., 1938), а к 1941 г. – до двух гектаров. В 1938 г. на питомнике произрастали 102 вида аборигенных и 688 видов интродуцированных растений (Vorob'yov et al., 1938).

В 1939 г. одним из перспективных направлений, планировавшихся к реализации на ГТС, было изучение древесных и кустарниковых пород для озеленения городов и рабочих поселков. Это направление предполагало получение посадочного материала местных растений и интродуцентов, что требовало всестороннего изучения их биологии, репродукции и агротехники (Vorob'yov et al., 1938).

Сложная международная обстановка на Дальнем Востоке привела к закрытию в 1939 г. местного филиала Академии наук. Но Горнотаежная станция продолжала работать, сюда переехали некоторые сотрудники филиала, была переведена часть оборудования. С началом Великой Отечественной войны тематика исследовательских работ станции была переориентирована на сугубо практические цели – испытание различных сортов овощных и плодово-ягодных культур, изучение их биохимического состава с целью использования для консервирования, изучение дикорастущих лекарственных растений. Все работы по развитию дендрария и расширению коллекции древесных растений были свернуты. Возобновились они лишь в начале 1960-х гг. Однако и в первые послевоенные годы осуществлялись мероприятия по благоустройству дендрария, проводились ежегодные инвентаризации имевшихся видов, закладывались питомники, на которых высевались семена древесных растений, в т.ч. приходивших по обмену. К концу 1950-х гг. в дендрарии произрастали более 300 видов растений (Samoilova, 1958). Многие из них прошли успешную акклиматизацию, хорошо размножались как семенами, так и вегетативно.

С 1961 г. работы по созданию дендрария приняли планово-научный характер. Появилась и первая научная тема – "Интродукция и акклиматизация древесно-кустарниковых пород и изучение их биологических особенностей в условиях южного Приморья" (Ostrogradskii, 2002).

Для пополнения коллекции дендрария с 1962 г. был проведен целый ряд экспедиций в различные регионы Дальнего Востока, из которых привозились саженцы и семена деревьев и кустарников. Район поездок был весьма обширным – прежде всего Приморье, но также Хабаровский край, Камчатка, Сахалин и Курильские острова.

В результате резко возросла коллекция древесных растений – с 823 видов в 1962 г. до 1250 к концу 1960-х гг. Из них 427 видов принадлежали европейской флоре, 321 – дальневосточной, 260 – восточно-азиатской, 222 – североамериканской, 37 – сибирской (Samoilova, 1966, 1971). Увеличилась и площадь дендрария – до 12 гектаров к 1970 г.

Уже в 1963 г. начались работы по созданию экспозиционных участков (рис. 1, 2). Создавались они преимущественно по ботанико-географическому признаку. Так, в 1963–1965 гг. появились "Североамериканский", "Восточно-Азиатский", "Европейский", "Сибирский" участки, а также участок дальневосточной дендрофлоры. Впоследствии были организованы участки, сформированные по систематической принадлежности растений ("Ореховый", "Хвойный"), по экологическим особенностям ("Лиановый"). При высадке растений учитывались их экологические требования – к влаге, температуре, освещенности и др.

В 1970–1980-х гг. работа по расширению дендрария продолжилась. В 1988 г. появились новые участки – "Западный", "Котлован", "Можжевельниковый", позднее "Боярышниковый", "Кипарисовый", "Азиатский", был реконструирован участок "Реликтовый" (Gur'yev, Samoilova, 1989) (рис. 3).

К 1980 г. площадь дендрария достигла 20 га, на которых произрастали 1370 видов (Ostrogradskii, 2002). Однако впоследствии, несмотря на то что спустя десять лет его площадь возросла до 35 га,

**Рис. 1.** Распашка земли для будущих посадок (1960-е гг.). Фото из семейного архива Т.В. Самойловой **Fig. 1.** Plowing the land for future planting (1960s). Photo from the family archive of T.V. Samoilova

началось сокращение видов имеющейся коллекции. По итогам инвентаризации 1990 г. (в этот раз было не только учтено число видов растений, но и составлена схема посадок по участкам) зарегистрировано 779 видов (из них 718 древесных) – оказалось, что более 500 видов к этому времени выпали (Samoilova et al., 1993). В дальнейшем число видов продолжило уменьшаться – в 1997 г. очередная инвентаризация зафиксировала 701 таксон, из которых только 637 видов принадлежали древесным растениям (Ostrogradskii, Malysheva, 1999). При этом 171 вид был представлен единственным экземпляром, 78 видов – двумя и 74 вида – тремя экземплярами. Такое стремительное сокращение видов (более 500 за 1975–1990 гг., 74 за 1990–1997 гг.) было вызвано целым рядом причин (Samoilova et al., 1993; Ostrogradskii, 2002; Malysheva, 2008, 2018).

**Рис. 2.** Посадка растений (1960-е гг.). Фото из семей-

**Fig. 2.** Planting (1960s). Photo from the family archive of

ного архива Т.В. Самойловой

T.V. Samoilova

Некоторые растения (яблоня восточная – *Malus orientalis* Uglitzk.; шиповник коричный – *Rosa cinnamomea* L. и др.) достигли своего предельного возраста, однако новые посадки не проводились. Часть видов не прошла акклиматизацию, не найдя благоприятных условий для роста – температурных (катальпа гибридная – *Catalpa hybrida* L. Späth; рододендрон кавказский – *Rhododendron caucasicum* Pall. и др.), почвенных (липа бегоние-

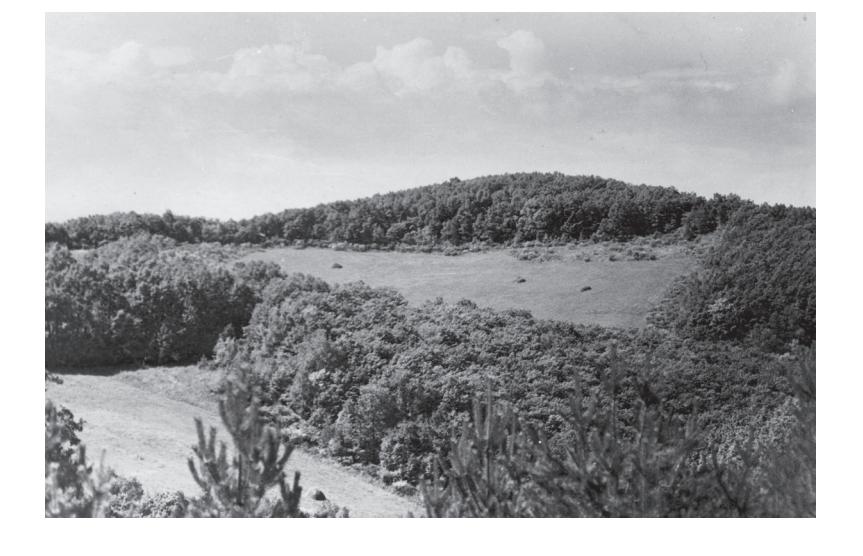

**Рис. 3.** Очищенные участки для посадок растений (1970-е гг.). Фото из семейного архива Т.В. Самойловой **Fig. 3.** Cleared areas for planting (1970s). Photo from the family archive of T.V. Samoilova

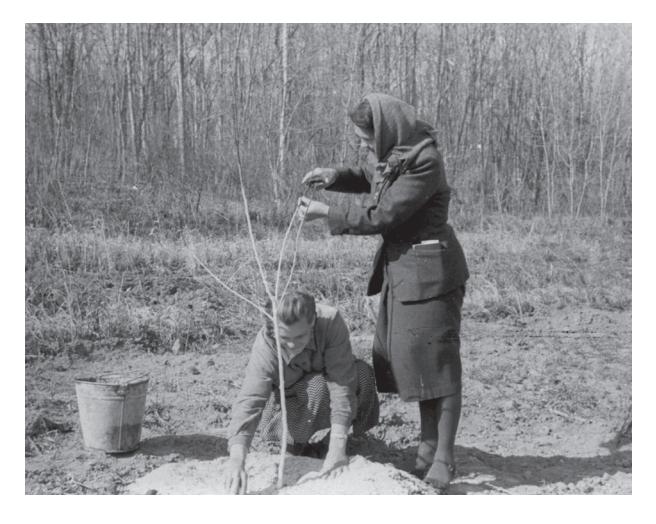

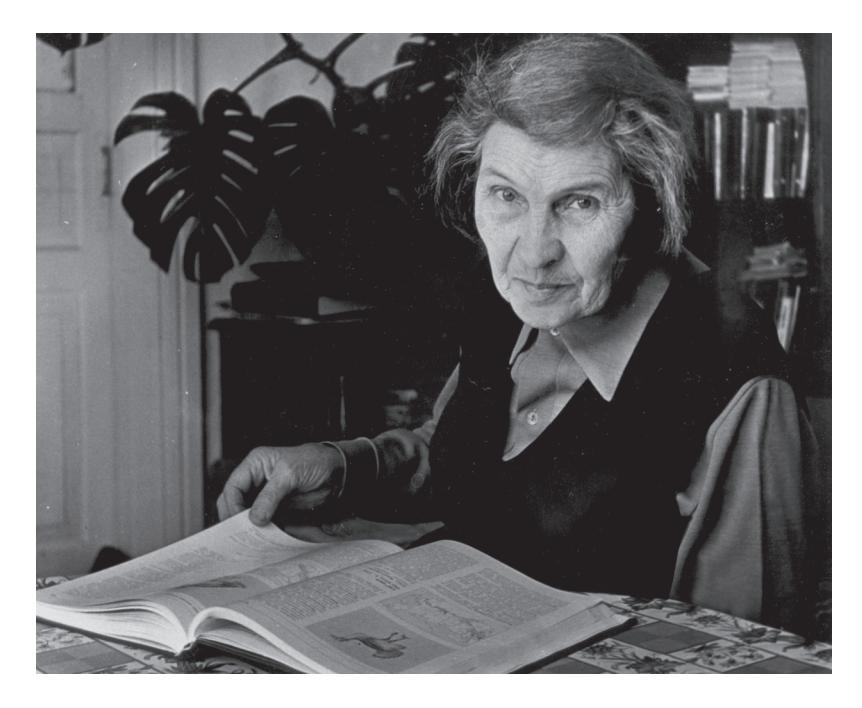

**Рис. 4.** Таисия Васильевна Самойлова. Фото из семейного архива Т.В. Самойловой **Fig. 4.** Taisiya Vasilievna Samoilova. Photo from the family archive of T.V. Samoilova

листная – *Tilia begoniifolia* Steven; багульник стелющийся – *Ledum decumbens* (Aiton) Lodd. ex Steud. и др.). Кроме того, выпали виды загущенных посадок и те растения, которые были высажены под полог хвойных растений; по мере роста последних ухудшение условий роста, прежде всего освещения, привело к выпадению подлеска (виноград прибрежный – *Vitis riparia* Michx.; смородина Мейера – *Ribes meyeri* Maxim. и др.). Отдельные виды выпали в результате повреждения животными (можжевельник прибрежный – *Juniperus conferta* Pall.) и из-за недостаточного ухода (бузина канадская – *Sambucus canadensis* L., лох серебристый – *Elaeagnus argentea* Pursh.).

В 2000-х гг. коллекция дендрария вновь начала увеличиваться, в 2007 г. она насчитывала уже 838 видов, из них 701 вид древесных растений (Ostrogradskii et al., 2008). Прирост произошел за счет кустарников и лиан. Однако по-прежнему многие виды (130) были представлены единственным экземпляром.

В настоящее время дендрарий ГТС остается одним из важнейших интродукционных центров Дальневосточного региона России (Gorokhova et al., 2017). Он занимает площадь в 50 га, охватывающую водораздел Большого Кривого и Малого Кривого ключей (высоты до 187 м) и включает в себя 23 участка, вкрапленных в естественную растительность, представленную дубовыми формациями.

Инвентаризация 2015 г. выявила 1022 вида растений, из которых 780 видов представлены древесными растениями (701 вид цветковых и 79 видов голосеменных растений) и 242 вида – травянистыми многолетниками (включая 17 видов хвощей и папоротников). Наибольшее видовое разнообразие характерно для таких родов как шиповник (*Rosa* L., 39 видов), жимолость (*Lonicera* L., 33), боярышник (*Crataegus* L., 31), барбарис (*Berberis* L., 31). Всего же за весь срок существования дендрария было испытано более 3 тыс. видов растений (Malysheva, Gorokhova, 2017).

Исследования растений дендрария проводят сотрудники лаборатории дендрологии, организованной в 1986 г. Его создание и функционирование во многом связаны с его основательницей Т.В. Самойловой (рис. 4). В далеком 1961 г. Таисия Васильевна объехала полстраны, посещая ботанические сады и дендрарии, где не только познакомилась с методикой интродукционных исследований, но и привезла оттуда семена, черенки и саженцы многих новых видов (Fisenko, 1999). Именно она много лет руководила работами в дендрарии. Отдельного "начальника" дендрария долго не было, и его деятельность курировал заведующий лабораторией дендрологии Горнотаежной станции. Лишь в ноябре 2017 г. была создана самостоятельная должность начальника отдела интродукции, которым стала С.В. Горохова.

Важной задачей дендрария является охрана аборигенных древесных (Ostrogradskii, 2012a, b) и травянистых (Ostrogradskii, 1998) растений, внесенных в Красные книги Приморского и Хабаровского краев. Всего в дендрарии произрастают 75 "краснокнижных" видов, среди которых один вид имеет статус "на грани исчезновения" – беламканда китайская (*Belamcanda chinensis* (L.) Leman) из семейства Касатиковые. Такие виды, как виноградовник японский (*Ampelopsis japonica* (Thunb.) Makino) из семейства Виноградовые, кирказон маньчжурский (*Aristolochia manshuriensis* Kom.) из семейства Кирказоновые относятся к категории "угрожаемый вид".

Роль дендрария на сегодняшний день не ограничивается чисто научными задачами. Велико его значение в экологическом воспитании населения. В дендрарии часто проводятся экскурсии учащихся высших и средних учебных заведений. Школьники и студенты "вживую" знакомятся не только с представителями местной и российской флоры, в т.ч. редкими и исчезающими видами, но и с представителями флор Северной Евразии и Северной Америки.

Вторая, не менее важная задача, являющаяся традиционной для дендрария, – совершенствование ландшафтной архитектуры юга Дальнего Востока. На питомниках выращиваются саженцы декоративных древесных растений, которые охотно используют в ландшафтном дизайне как частные, так и государственные озеленительные учреждения. Улицы, промышленные и офисные здания, приусадебные участки по всему Приморью украшают древесные растения, выращенные сотрудниками дендрария ГТС.

### БЛАГОДАРНОСТИ

Авторы выражают благодарность за возможность использовать материалы архива Горнотаежной станции ДВО РАН директору станции М.С. Титовой и ученому секретарю А.В. Куприну.

### СПИСОК ЛИТЕРАТУРЫ

- [Fisenko] Фисенко С.М. 1998. К 65-летию Горнотаежной станции (вместо введения). – В кн.: Биологические исследования на Горнотаежной станции. Вып. 4. Владивосток. С. 5–10.
- [Fisenko] Фисенко С.М. 1999. Памяти Таисии Васильевны Самойловой (1908–1998). – В кн.: Биологические исследования на Горнотаежной станции: сб. науч. тр. Вып. 5. Владивосток. С. 5–10.
- [Gorokhova et al.] Горохова С.В., Коляда Н.А., Малышева С.К., Остроградский П.Г. 2017. Дендрарию Горнотаежной станции ДВО РАН – 82 года. – Вестник ДВО РАН. 5: 47–53.
- [Gur'yev, Samoilova] Гурьев А.Д., Самойлова Т.В. 1989. Интродукция растений в дендрарии Горнотаежной станции Дальневосточного отделения АН СССР (итоги работ за 1967–1987 гг.). – В кн.: Био-

логические исследования на Горнотаежной станции. Владивосток. С. 16–27.

- [Kolyada A., Kolyada N.] Коляда А.С., Коляда Н.А. 2012. Горнотаежная станция: как все начиналось. К 80-летию первого академического учреждения на Дальнем Востоке. Уссурийск. 76 с.
- [Kolyada et al.] Коляда А.С., Мезенцев А.Л., Ковешников Е.В. 2015. Южно-Уссурийское отделение Приамурского отдела РГО (1916–1929). Биологические исследования: Монография. Владивосток. 128 с.
- [Kolyada] Коляда А.С. 1995. Биологические исследования на Горнотаежной станции в период 1932–1940 гг. – В кн.: Биологические исследования на Горнотаежной станции. Вып. 2. Уссурийск. С. 252–274.
- [Kolyada] Коляда А.С. 2018. Горнотаежная станция: жизнь в воспоминаниях и документах. Владивосток. 90 с.
- [Malysheva] Малышева С.К. 2008. Причины отрицательных результатов при культивировании интродуцентов. – В кн.: Биологические исследования на Горнотаежной станции. Вып. 11. Владивосток. С. 58–62.
- [Malysheva] Малышева С.К. 2018. Отрицательные результаты интродукционного эксперимента в дендрарии Горнотаежной станции ДВО РАН. – Научный журнал КубГАУ. 142 (08). http://ej.kubagro.ru/2018/08/pdf/11.pdf. https://doi.org/10.21515/1990-4665-142-011
- [Malysheva, Gorokhova] Малышева С.К., Горохова С.В. 2017. Дендрарий Горнотаежной станции как объект сохранения биоразнообразия. – Аграрный вестник Приморья. 4 (8): 54–57.
- [Ostrogradskii] Остроградский П.Г. 1998. Редкие травянистые многолетники дендрария Горнотаежной станции. – В кн.: Биологические исследования на Горнотаежной станции. Вып. 4. Владивосток. С. 137–147.
- [Ostrogradskii] Остроградский П.Г. 2002. История развития дендрария Горнотаежной станции. – В кн.: Биологические исследования на Горнотаежной станции: сб. науч. трудов. Вып. 8. Владивосток. С. 374–389.
- [Ostrogradskii] Oстроградский П.Г. 2012a. Итоги инвентаризации растений дендрария Горнотаежной станции ДВО РАН в 2011 г. – Естественные и технические науки. 6: 107–109.
- [Ostrogradskii] Остроградский П.Г. 2012b. Список редких видов растений дендрария Горнотаежной станции, инвентаризация 2011 года. – Естественные и технические науки. 6 (62): 110–113.
- [Ostrogradskii, Malysheva] Остроградский П.Г., Малышева С.К. 1999. Список растений дендрария Горнотаежной станции (по результатам инвентаризации 1997 г.). – В кн.: Биологические исследования на Горнотаежной станции. Вып. 5. Владивосток. С. 152–177.
- [Ostrogradskii et al.] Остроградский П.Г., Малышева С.К., Горохова С.В. 2008. Результаты инвентаризации растений дендрария Горнотаежной станции в 2007 г. – В кн.: Биологические исследования на Горнотаежной станции. Вып. 11. Владивосток. С. 18–44.

БОТАНИЧЕСКИЙ ЖУРНАЛ том 106 № 9 2021

- [Samoilova et al.] Самойлова Т.В., Воробьев Ю.А., Малышева С.К. 1993. Итоги инвентаризации коллекции растений дендрария Горнотаежной станции ДВО РАН 1975–1990 гг. – Биологические исследования в естественных и культурных экосистемах Приморского края. Владивосток. С. 99–118.
- [Samoilova] Самойлова Т.В. 1958. Результаты интродукции и введения в культуру на юге Приморского края ценных древесно-кустарниковых пород. – В кн.: Вопросы реконструкции и повышения продуктивности лесов Дальнего Востока. (Тр. ДВФ СО АН СССР. Сер. ботан. Т. 4 (6)). Владивосток. С. 89–136.
- [Samoilova] Самойлова Т.В. 1966. Интродукция и акклиматизация деревьев, кустарников и лиан на Горно-таежной станции ДВ филиала СО АН СССР. – В кн.: Проблемы биологии на Дальнем Востоке. (Тез. докл. на годичной сессии ДВ филиала СО АН СССР). Владивосток. С. 86–84.
- [Samoilova] Самойлова Т.В. 1971. Древесные растения дендрария Горнотаежной станции. – Научные основы хозяйственного освоения юга Приморского края. Владивосток. С. 52–57.
- [Vorob'yov et al.] Воробьев Д.П., Жиляков И.И., Куренцов А.И., Самойлов Т.П. 1938. Горнотаежная станция Дальневосточного филиала Академии наук СССР (итоги и перспективы). Владивосток. 68 с.

# **TO THE 85th ANNIVERSARY OF ARBORETUM OF MOUNTAIN-TAIGA STATION, RUSSIAN ACADEMY OF SCIENCES, FAR EASTERN BRANCH**

**A. S. Kolyada***a***,#, N. A. Kolyada***b***,##, and A. N. Belov***c***,###**

*a Primorsky State Agricultural Academy Blukhera Ave., 44, Ussuriisk, 692510, Russia b Federal Scientific Center of the East Asia Terrestrial Biodiversity, Far Eastern Branch of the RAS 100 Years of Vladivostok Ave., 159, Vladivostok, 690022, Russia c Far Eastern Federal University Ajax, 10, Vladivostok, Russian Island, 690922, Russia #e-mail: a.s.pinus@mail.ru; ##e-mail: Kolyada18@rambler.ru ###e-mail: belov\_an13@mail.ru*

The Arboretum of the Mountain Taiga Station of the Far East Branch of the Russian Academy of Sciences is one of the oldest introduction centers in the Russian Far East. Created in 1935, it currently has a collection of woody and herbaceous plants of the Northern hemisphere, numbering 1022 species. The greatest species diversity is represented in such genera as *Rosa* (39 species), *Lonicera* (33), *Crataegus* (31), *Berberis* (31). The plantings cover an area of 50 hectares and are distributed over 23 plots surrounded by oak forests. The Arboretum of the Mountain Taiga Station plays an important role in the conservation of biological diversity and ecological education of the population in the south of the Russian Far East.

*Keywords:* plant introduction, arboretum, Russian Far East, Mountain-Taiga Station

## ACKNOWLEDGEMENTS

The authors are grateful to the director of the Mountain-Taiga station FEB RAS M.S. Titova and scientific secretary A.V. Kuprin for the opportunity to use the materials from the Station archive. The authors express their great gratitude to the anonymous reviewer for informative remarks and elaborations.

### REFERENCES

- Vorob'yov D.P., Zhilyakov I.I., Kurentsov A.I., Samoilov T.P. 1938. Gornotayezhnaya stantsiya Dal'nevostochnogo filiala Akademii nauk SSSR (itogi i perspektivy) [Mountain taiga station of the Far Eastern branch of the USSR Academy of Sciences (results and prospects)]. Vladivostok. 68 p. (In Russ.).
- Gorokhova S.V., Kolyada N.A., Malysheva S.K., Ostrogradskii P.G. 2017. Dendrariyu Gornotayezhnoi stantsii DVO RAN – 82 goda [The arboretum of the Moun-

БОТАНИЧЕСКИЙ ЖУРНАЛ том 106 № 9 2021

tain Taiga Station of the Far Eastern Branch of the Russian Academy of Sciences is 82 years old]. – Vestnik DVO RAN. 5: 47–53 (In Russ.).

- Gur'yev A.D., Samoilova T.V. 1989. Introduktsiya rastenii v dendrarii Gornotayezhnoi stantsii Dal'nevostochnogo otdeleniya AN SSSR (itogi rabot za 1967–1987 gg.) [Plant introduction in the arboretum of the Mountain taiga station of the Far Eastern branch of the USSR Academy of Sciences (results of work for 1967–1987)]. – In: Biologicheskiye issledovaniya na Gornotayezhnoi stantsii. Vladivostok. P. 16–27 (In Russ.).
- Kolyada A.S. 1995. Biologicheskiye issledovaniya na Gornotayezhnoi stantsii v period 1932-1940 gg. [Biological research at the Gornotezh station in the period 1932– 1940]. – In: Biologicheskiye issledovaniya na Gornotayezhnoi stantsii. Vyp. 2. Ussuriysk. P. 252–274 (In Russ.).
- Kolyada A.S. 2018. Gornotayezhnaya stantsiya: zhizn' v vospominaniyakh i dokumentakh [Gornotezh station:

life in memories and documents]. Vladivostok. 90 p. (In Russ.).

- Kolyada A.S., Kolyada N.A. 2012. Gornotayezhnaya stantsiya: kak vse nachinalos'. K 80-letiyu pervogo akademicheskogo uchrezhdeniya na Dal'nem Vostoke [Gornotezh station: how it all began. On the occasion of the 80th anniversary of the first academic institution in the Far East]. Ussuriisk. 76 p. (In Russ.).
- Kolyada A.S., Mezentsev A.L., Koveshnikov Ye.V. 2015. Yuzhno-Ussuriiskoye otdeleniye Priamurskogo otdela Russkogo geograficheskogo obshchestva (1916–1929) [South Ussuriysk branch of the Amur Department of the Russian Geographical Society (1916–1929)]. Biologicheskiye issledovaniya: Monografiya. Vladivostok. 128 p. (In Russ.).
- Malysheva S.K. 2008. Prichiny otritsatel'nykh rezul'tatov pri kul'tivirovanii introdutsentov [Reasons for negative results in the cultivation of introduced species]. – In: Biologicheskiye issledovaniya na Gornotayezhnoi stantsii. Vyp. 11. Vladivostok. P. 58–62 (In Russ.).

Malysheva S.K. 2018. Otritsatel'nyye rezul'taty introduktsionnogo eksperimenta v dendrarii Gornotayezhnoi stantsii DVO RAN [Negative results of the introduction experiment in the arboretum of the Mountain Taiga Station, FEB RAS]. – Nauchnyi zhurnal KubGAU. 142 (08) (In Russ.). http://ej.kubagro.ru/2018/08/pdf/11.pdf. https://doi.org/10.21515/1990-4665-142-011

- Malysheva S.K., Gorokhova S.V. 2017. Dendrarii Gornotayezhnoi stantsii kak ob"yekt sokhraneniya bioraznoobraziya [Arboretum of the Mountain-taiga station as an object of biodiversity conservation]. – Agrarnyy vestnik Primor'ya. 4 (8): 54–57 (In Russ.).
- Ostrogradskii P.G. 1998. Redkiye travyanistyye mnogoletniki dendrariya Gornotayezhnoi stantsii [Rare herbaceous perennials in the arboretum of the Gornotaezh station]. – In: Biologicheskiye issledovaniya na Gornotayezhnoi stantsii. Vyp. 4. Vladivostok. P. 137–147 (In Russ.).
- Ostrogradskii P.G. 2002. Istoriya razvitiya dendrariya Gornotayezhnoi stantsii [The history of the development of the arboretum of the Mountain-taiga station]. – In: Biologicheskiye issledovaniya na Gornotayezhnoi stantsii: sb. nauch. Trudov. Vyp. 8. Vladivostok. P. 374–389 (In Russ.).
- Ostrogradskii P.G. 2012. Spisok redkikh vidov rastenii dendrariya Gornotayezhnoi stantsii, inventarizatsiya 2011 goda [List of rare plant species in the arboretum of the Mountain taiga station, inventory of 2011]. – Yestestvennyye i tekhnicheskiye nauki. 6 (62): 110–113 (In Russ.).
- Ostrogradskii P.G. 2012. Itogi inventarizatsii rastenii dendrariya Gornotayezhnoi stantsii DVO RAN v 2011 g. [The results of the inventory of plants in the arboretum of the Mountain taiga station of the Far Eastern Branch

of the Russian Academy of Sciences in 2011]. – Yestestvennyye i tekhnicheskiye nauki. 6: 107–109 (In Russ.).

- Ostrogradskii P.G., Malysheva S.K. 1999. Spisok rastenii dendrariya Gornotayezhnoi stantsii (po rezul'tatam inventarizatsii 1997 g.) [List of plants in the arboretum of the Mountain Taiga Station (based on the results of the 1997 inventory)]. – In: Biologicheskiye issledovaniya na Gornotayezhnoi stantsii. Vyp. 5. Vladivostok. P. 152– 177 (In Russ.).
- Ostrogradskii P.G., Malysheva S.K., Gorokhova S.V. 2008. Rezul'taty inventarizatsii rastenii dendrariya Gornotayezhnoi stantsii v 2007 g. [The results of the inventory of plants in the arboretum of the Gorno-taiga station in 2007]. – V kn.: Biologicheskiye issledovaniya na Gornotayezhnoi stantsii. Vyp. 11. Vladivostok. P. 18–44 (In Russ.).
- Samoilova T.V. 1958. Rezul'taty introduktsii i vvedeniya v kul'turu na yuge Primorskogo kraya tsennykh drevesno-kustarnikovykh porod [The results of the introduction and introduction of valuable tree and shrub species in the south of the Primorsky Territoryl.  $- V$  kn.: Voprosy rekonstruktsii i povysheniya produktivnosti lesov Dal'nego Vostoka. (Tr. DVF SO AN SSSR. Ser. botan. T. 4 (6)). Vladivostok. P. 89–136. (In Russ.).
- Samoilova T.V. 1966. Introduktsiya i akklimatizatsiya derev'yev, kustarnikov i lian na Gorno-tayezhnoi stantsii DV filiala SO AN SSSR [Introduction and acclimatization of trees, shrubs and lianas at the Gorno-taiga station of the Far East branch of the Siberian Branch of the USSR Academy of Sciences]. – In: Problemy biologii na Dal'nem Vostoke. (Tez. dokl. na godichnoi sessii DV filiala SO AN SSSR). Vladivostok. P. 86–84 (In Russ.).
- Samoilova T.V. 1971. Drevesnyye rasteniya dendrariya Gornotayezhnoi stantsii [Woody plants of the arboretum of the Mountain taiga station]. – Nauchnyye osnovy khozyaystvennogo osvoyeniya yuga Primorskogo kraya. Vladivostok. P. 52–57 (In Russ.).
- Samoilova T.V., Vorob'yev YU.A., Malysheva S.K. 1993. Itogi inventarizatsii kollektsii rastenii dendrariya Gornotayezhnoi stantsii DVO RAN 1975–1990 gg. [Results of the inventory of the plant collection of the arboretum of the Mountain Taiga Station of the Far East Branch of the Russian Academy of Sciences 1975– 1990.]. – Biologicheskiye issledovaniya v yestestvennykh i kul'turnykh ekosistemakh Primorskogo kraya. Vladivostok. P. 99–118 (In Russ.).
- Fisenko SM. 1998. K 65-letiyu Gornotayezhnoi stantsii (vmesto vvedeniya) [To the 65th anniversary of the Gornotezh station (instead of introduction)]. – In: Biologicheskiye issledovaniya na Gornotayezhnoi stantsii. Vyp. 4. Vladivostok. P. 5–10 (In Russ.).
- Fisenko S.M. 1999. Pamyati Taisii Vasil'yevny Samoilovoi (1908–1998) [In memory of Taisiya Vasilievna Samoilova (1908–1998)]. – In: Biologicheskiye issledovaniya na Gornotayezhnoi stantsii: sb. nauch. tr. Vyp. 5. Vladivostok. P. 5–10 (In Russ.).

БОТАНИЧЕСКИЙ ЖУРНАЛ том 106 № 9 2021